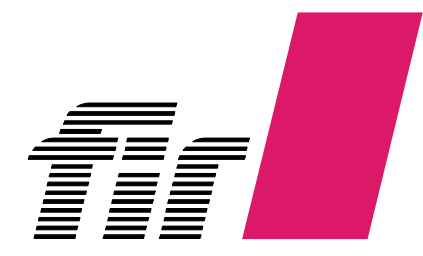

Forschungsinstitut für Rationalisierung e. V. an der RWTH Aachen

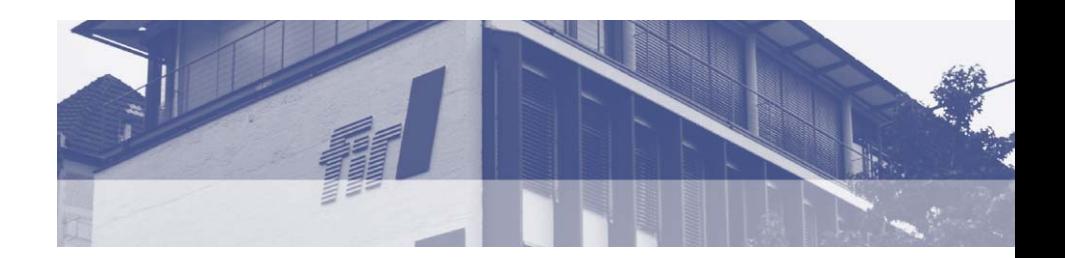

## **Leitfaden RFID-Business Case Calculator**

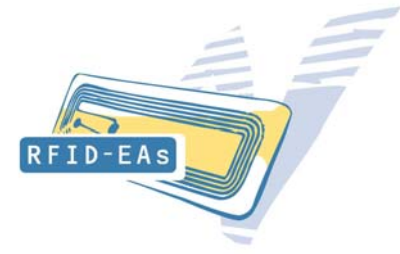

Forschungsinstitut für Rationalisierung (FIR) an der RWTH Aachen

Aachen, Dezember 2008

Mitglied der

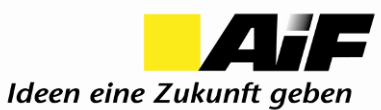

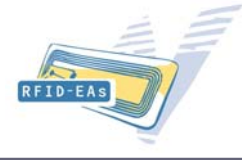

- MS-Excel Anwendung
- Tool zur Unterstützung der Planung und Bewertung des RFID-Einsatzes
	- Dokumentation des Soll-Prozesses inklusive Mengengerüst
	- Benennung der Potenziale und Zuordnung zu Prozessschritten und Abteilungen
	- Bewertung der Potenziale anhand hinterlegter und konfigurierbarer Berechnungsvorschriften
- $\blacksquare$  Individuelle Kennzahlgenerierung durch verschiedene Investitionsrechnungsverfahren
	- Kapitalwertmethode
	- Amortisationsdauer
	- interne Zinsfußmethode
- Integration von weiterführenden Optionen des RFID-Einsatzes

### **Ergebnis**

- П Monetäre Bewertung der quantitativen Kosten und Nutzen
- Aufbereitung und Gegenüberstellung der qualitativen Kosten und Nutzen
- $\rightarrow$  Belastbare und transparente Entscheidungsvorlage

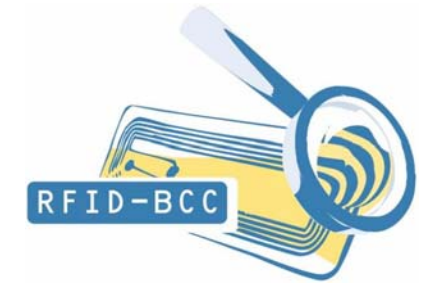

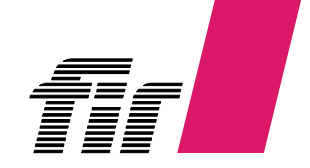

## **RFID-Business Case Calculator**

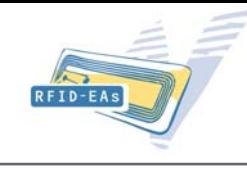

#### **Drei verschiedene Formblätter**

- **Technologieszenario inklusive Mengengerüst**
	- **Soll-Prozess**
	- ш **Abteilungen**
	- г **Mengengerüst (Basis für Angebotserstellung)**
- **Nutzenpotenziale und Kostentreiber**
	- **E** Identifikation Nutzenpotenziale
	- Г **Identifikation Kostentreiber**
	- **Zuordnung zu Prozessschritten**
	- **Bewertung der Potenziale und Kosten anhand von Berechnungsvorschriften**
	- **Integration von weiterführenden Optionen durch RFID**
- **Entscheidungsvorlage**
	- **Zusammenfassung der monetär bewerteten Potenziale und Kosten**
	- **Kennzahlengenerierung (Kapitalwertmethode, Amortisationsdauer, interner Zinsfuß)**
	- $\mathcal{L}_{\mathcal{A}}$  **Darstellung der qualitativen Potenziale und Kosten in einer Argumentenbilanz**
	- $\blacksquare$  **Bewertete Darstellung der weiterführenden Optionen des RFID-Einsatzes**

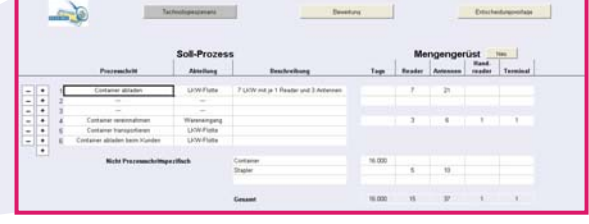

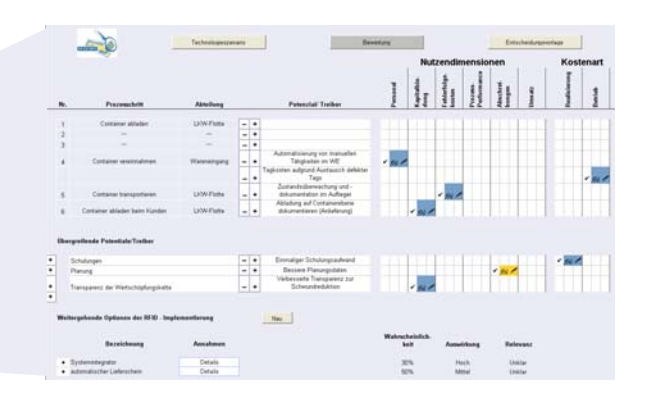

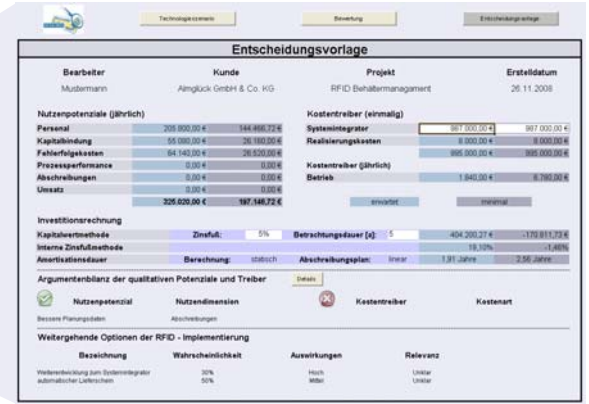

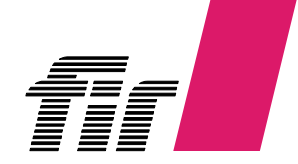

## **Technologieszenario inklusive Mengengerüst**

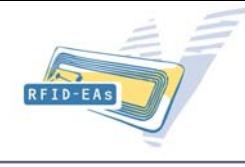

#### **Schritte**

**1.Eingabe der Soll-Prozessschritte**

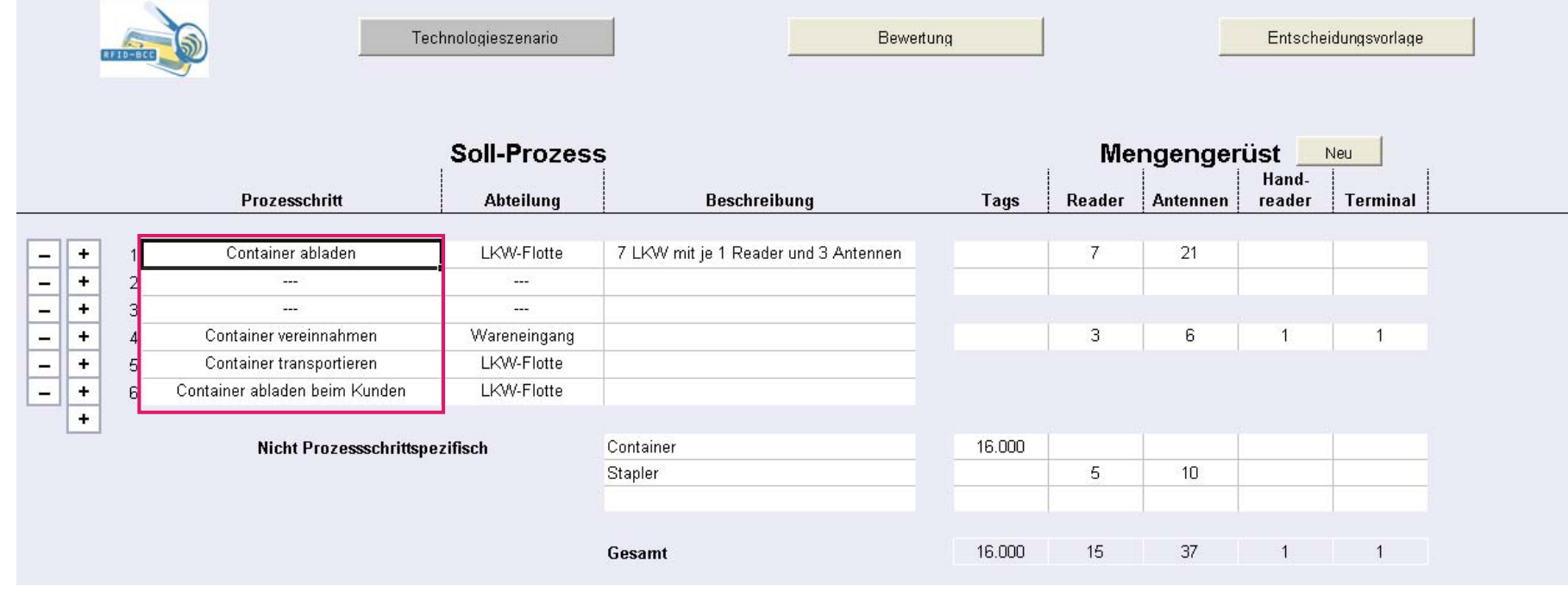

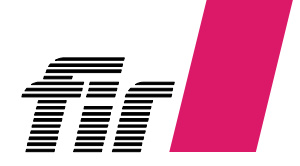

## **Technologieszenario inklusive Mengengerüst**

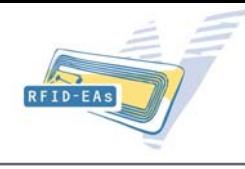

- **1.Eingabe der Soll-Prozessschritte**
- **2. Zuordnung der Prozessschritte zu einer Abteilung**

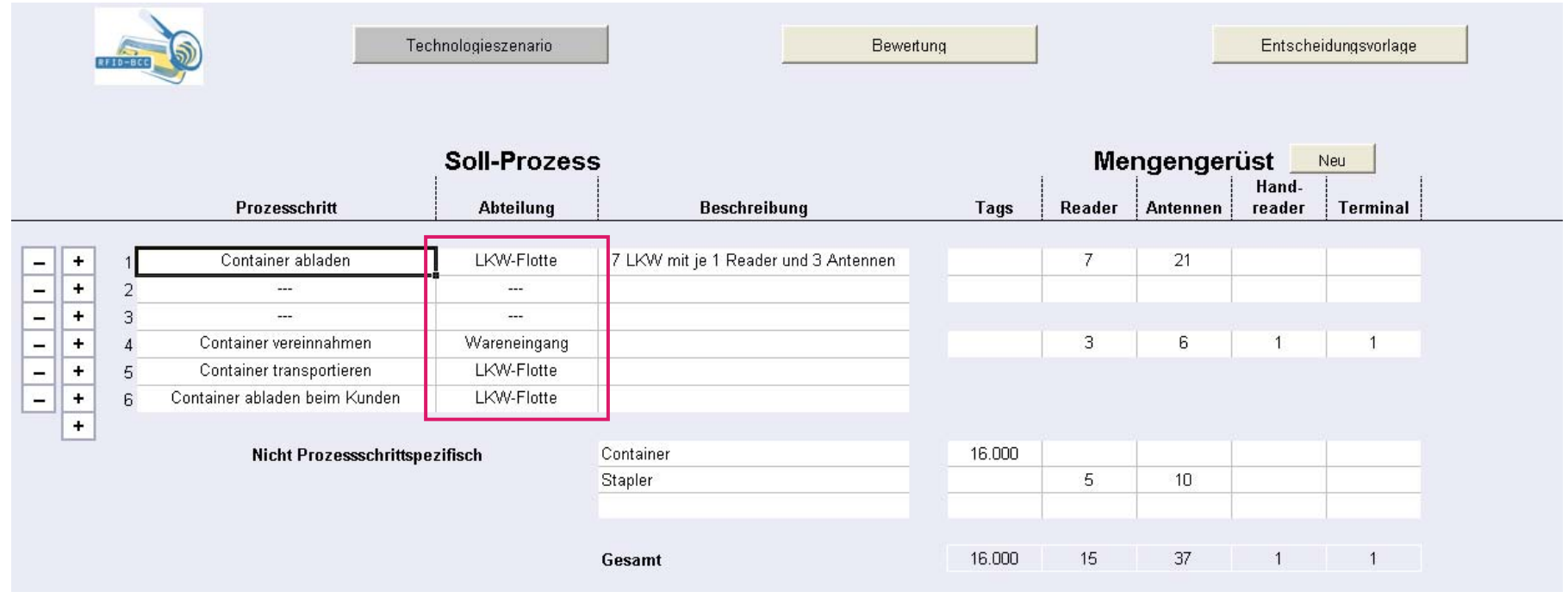

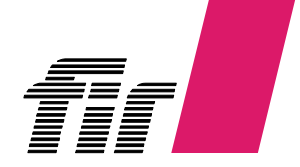

## **Technologieszenario inklusive Mengengerüst**

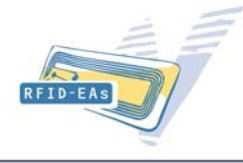

- **1. Eingabe der Soll-Prozessschritte (siehe Soll-Prozessdefinition)**
- **2. Zuordnung der Prozessschritte zu einer Abteilung**
- **3. Aufstellen des Mengengerüsts**
	- $\blacksquare$ **Tags**
	- ٠ **Reader**
	- ×. **Antennen**
	- ×. **Handreader**
	- a, **Terminals (zur Ein- und Ausgabe von Daten)**

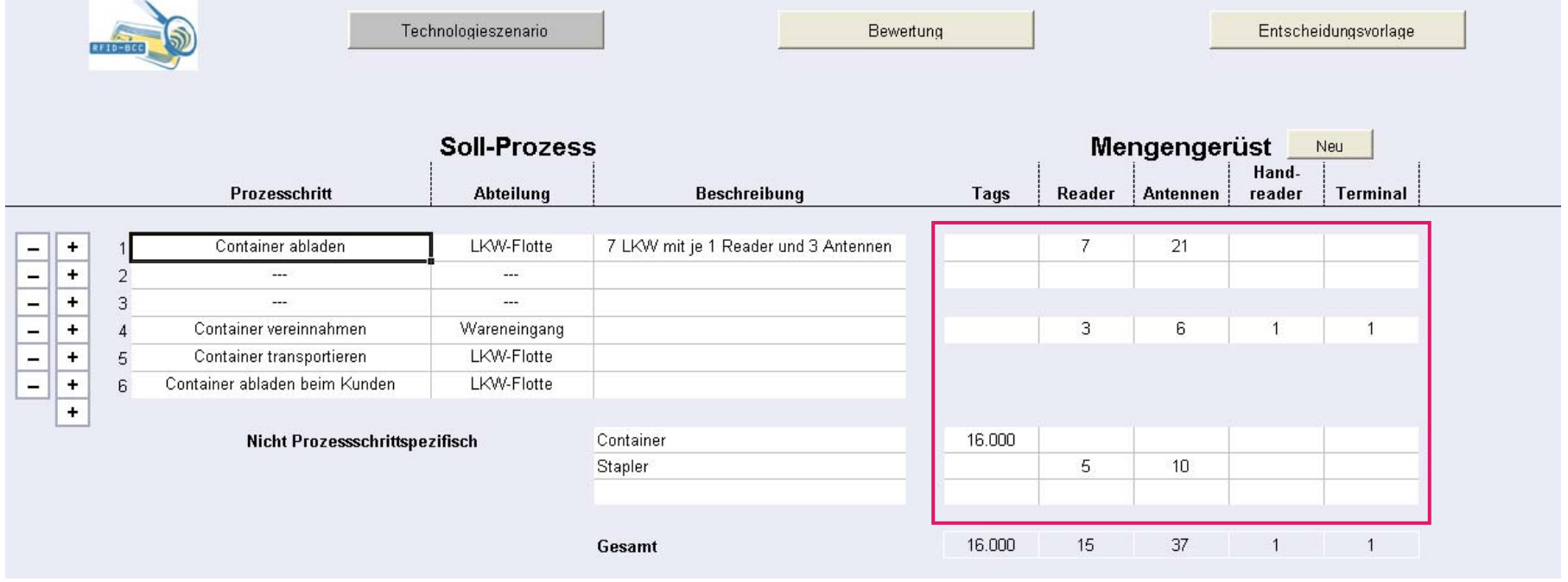

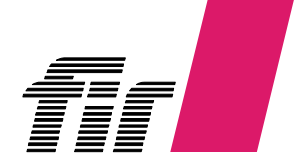

## **RFID-Business Case Calculator**

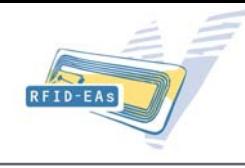

#### **Drei verschiedene Formblätter**

- **Technologieszenario inklusive Mengengerüst**
	- **Soll-Prozess**
	- ш **Abteilungen**
	- г **Mengengerüst (Basis für Angebotserstellung)**
- **Nutzenpotenziale und Kostentreiber**
	- г **Identifikation Nutzenpotenziale**
	- Г **Identifikation Kostentreiber**
	- **Zuordnung zu Prozessschritten**
	- **Bewertung der Potenziale und Kosten anhand von Berechnungsvorschriften**
	- $\blacksquare$ **Integration von weiterführenden Optionen durch RFID**
- **Entscheidungsvorlage**
	- **Zusammenfassung der monetär bewerteten Potenziale und Kosten**
	- **Kennzahlengenerierung (Kapitalwertmethode, Amortisationsdauer, interner Zinsfuß)**
	- Г **Darstellung der qualitativen Potenziale und Kosten in einer Argumentenbilanz**
	- Г **Bewertete Darstellung der weiterführenden Optionen des RFID-Einsatzes**

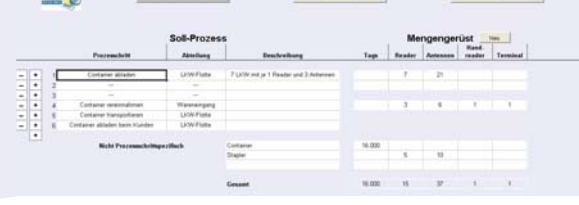

 $\rightarrow$ 

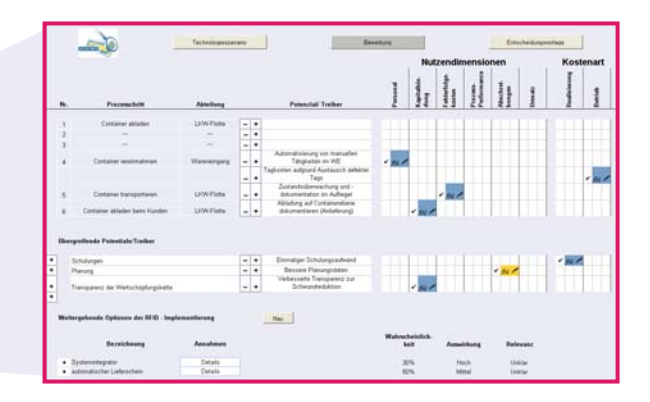

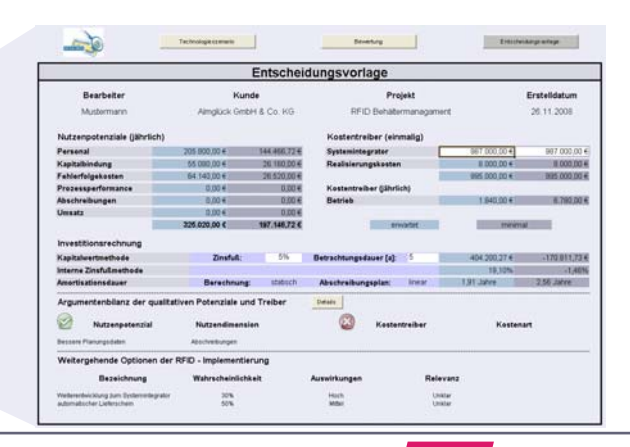

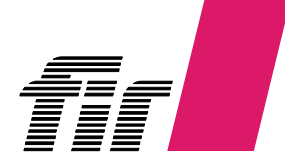

## **Nutzenpotenziale und Kostentreiber**

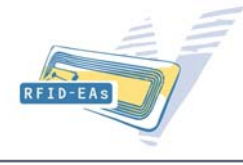

#### **Schritte**

**1. Identifizierung und Zuordnung Nutzenpotenziale und Kostentreiber zu Prozessschritten**

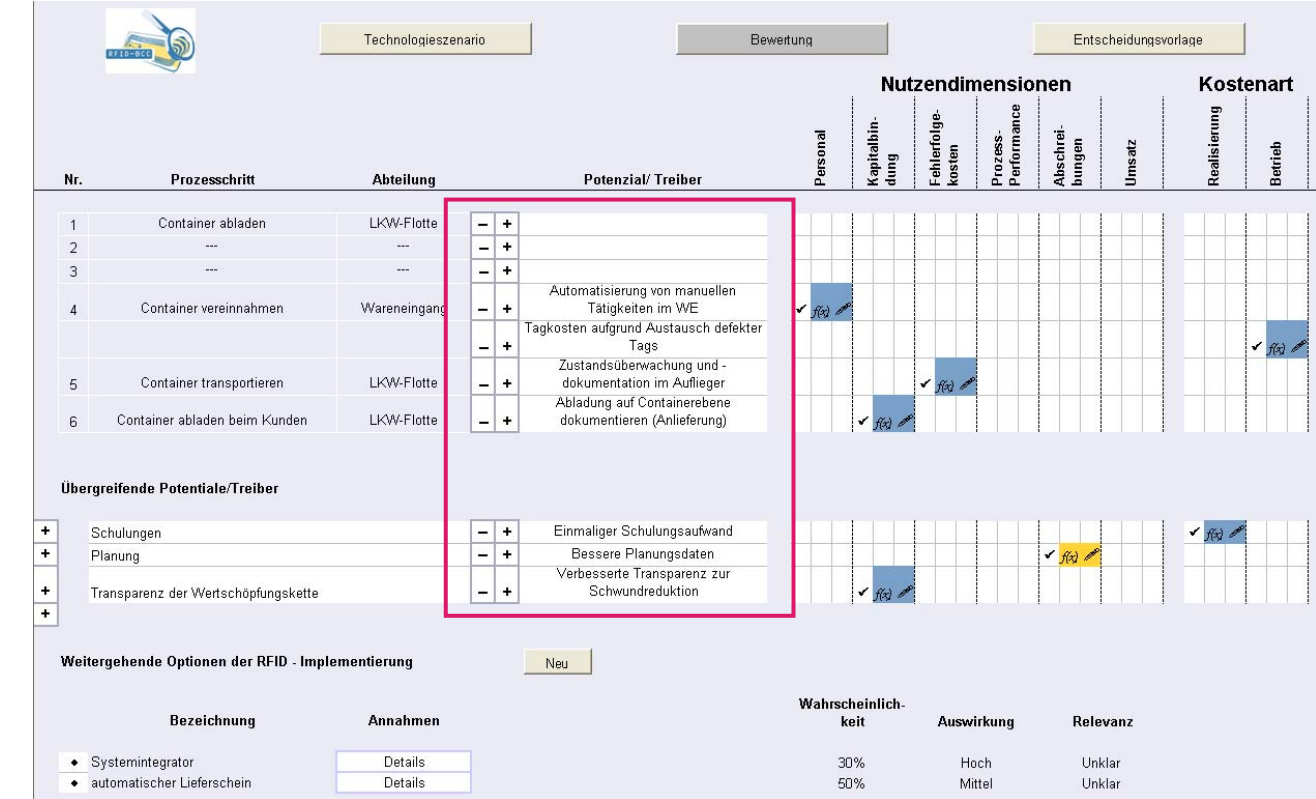

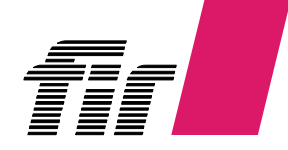

## **Neues Potenzial anlegen**

#### **Schritte**

**1. Identifizierung und Zuordnung Nutzenpotenziale und Kostentreiber zu Prozessschritten**

a. Eingabe neuer Potenzial- oder Treiberbezeichnung

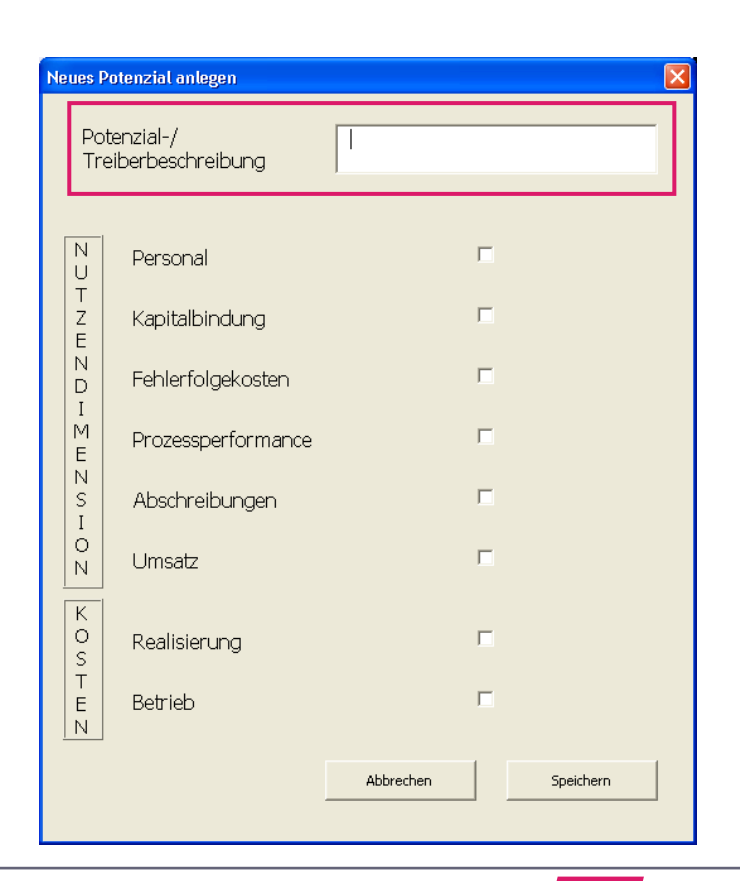

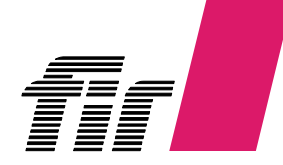

RFID-EAS

## **Neues Potenzial anlegen**

#### **Schritte**

**1. Identifizierung und Zuordnung Nutzenpotenziale und Kostentreiber zu Prozessschritten**

- a. Eingabe neuer Potenzial- oder Treiberbezeichnung
- b. Zuordnung typischer Nutzendimensionen und Kostenarten

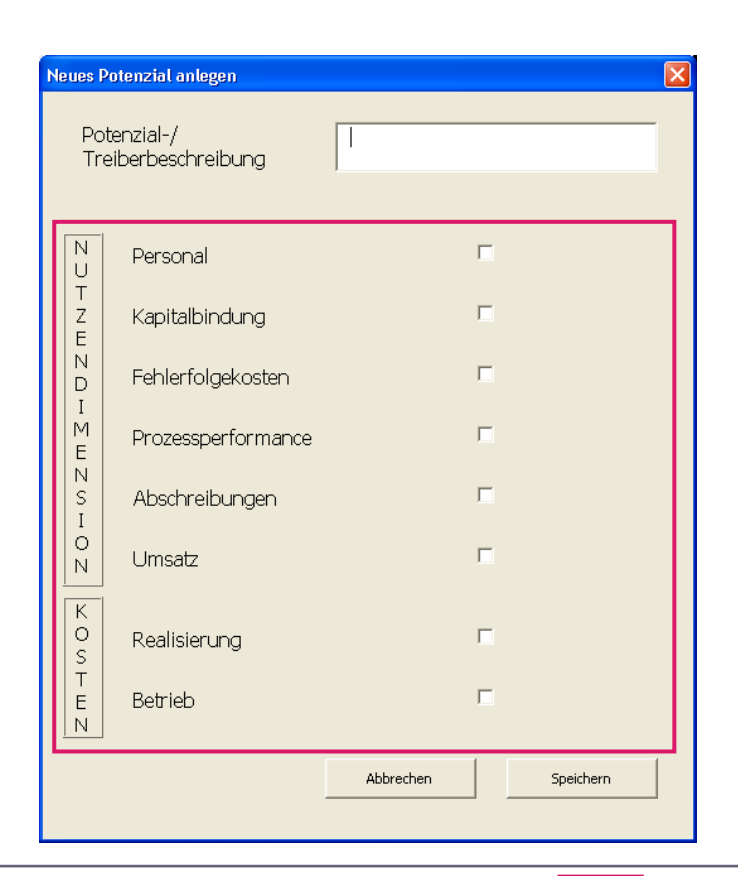

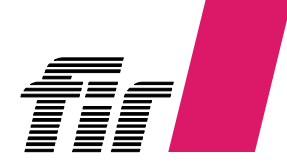

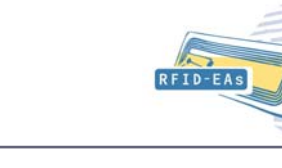

## **Nutzenpotenziale und Kostentreiber**

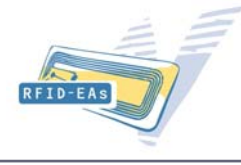

- **1. Identifizierung und Zuordnung Nutzenpotenziale und Kostentreiber zu Prozessschritten**
- **2. Identifizierung zutreffender Nutzendimensionen, Auswahl Berechnungsvorschrift und Einpflegen der benötigten Daten**

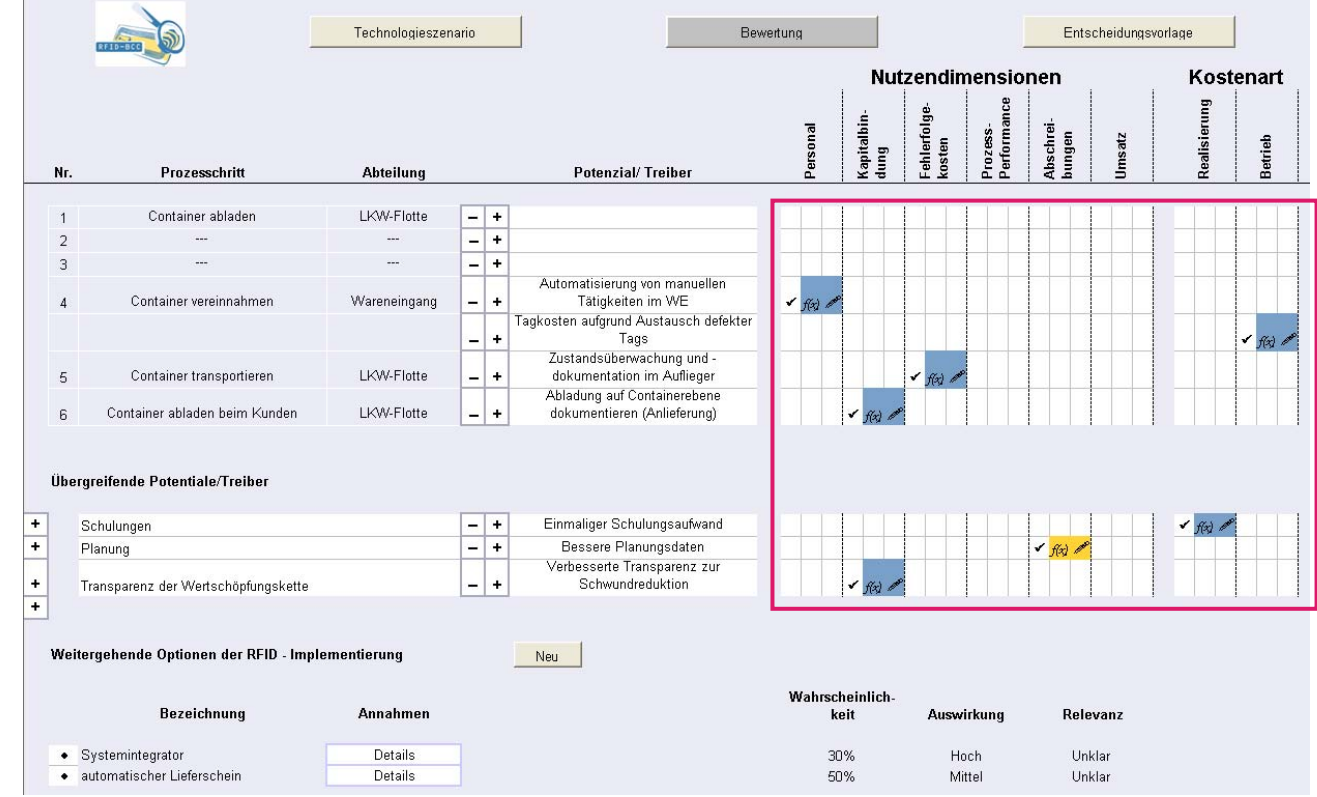

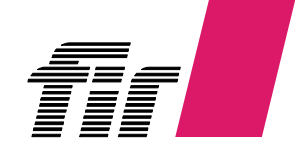

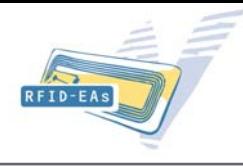

#### **Schritte**

- **1. Identifizierung und Zuordnung Nutzenpotenziale und Kostentreiberzu Prozessschritten**
- **2. Identifizierung zutreffender Nutzendimensionen, Auswahl Berechnungsvorschrift und Einpflegen der benötigten Daten**

a. Identifizierung zutreffender Nutzendimensionen

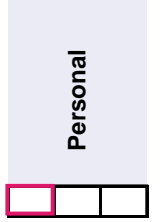

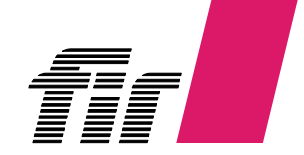

## **Monetär bewertbar?**

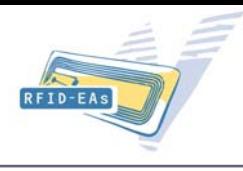

- **1. Identifizierung und Zuordnung Nutzenpotenziale und Kostentreiber zu Prozessschritten**
- a.. Identifizierung zutreffender Nutzendimensionen
- b. Entscheidung: monetär bewertbar oder nicht

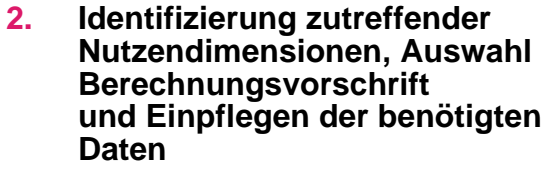

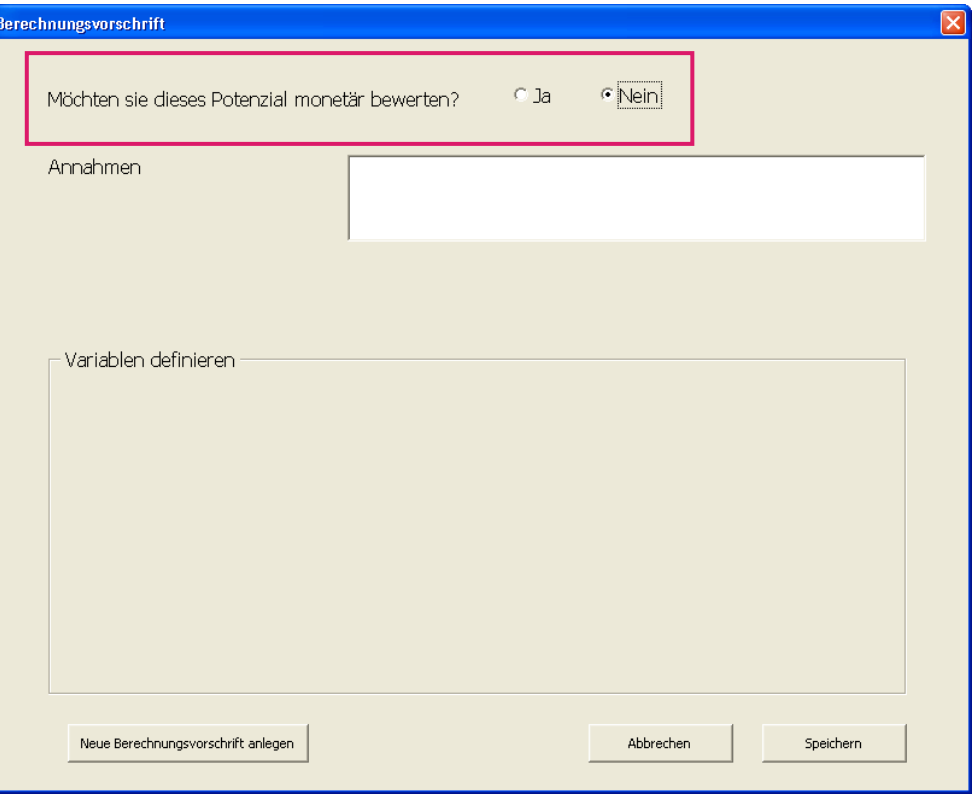

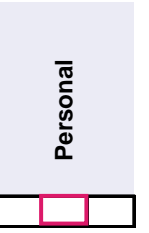

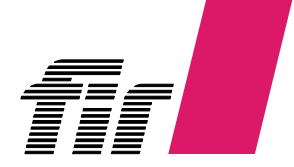

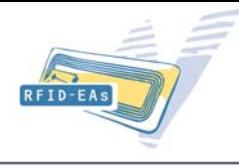

#### **Schritte**

- **1. Identifizierung und Zuordnung Nutzenpotenziale und Kostentreiberzu Prozessschritten**
- a. Identifizierung zutreffender Nutzendimensionen
- b. Entscheidung: monetär bewertbar oder nicht
- c. Auswahl [oben] oder Definition einer Berechnungsvorschrift [unten links]

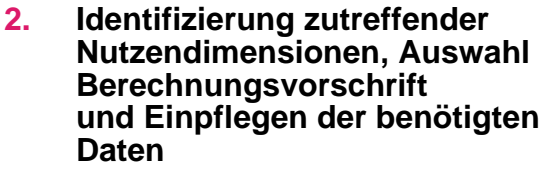

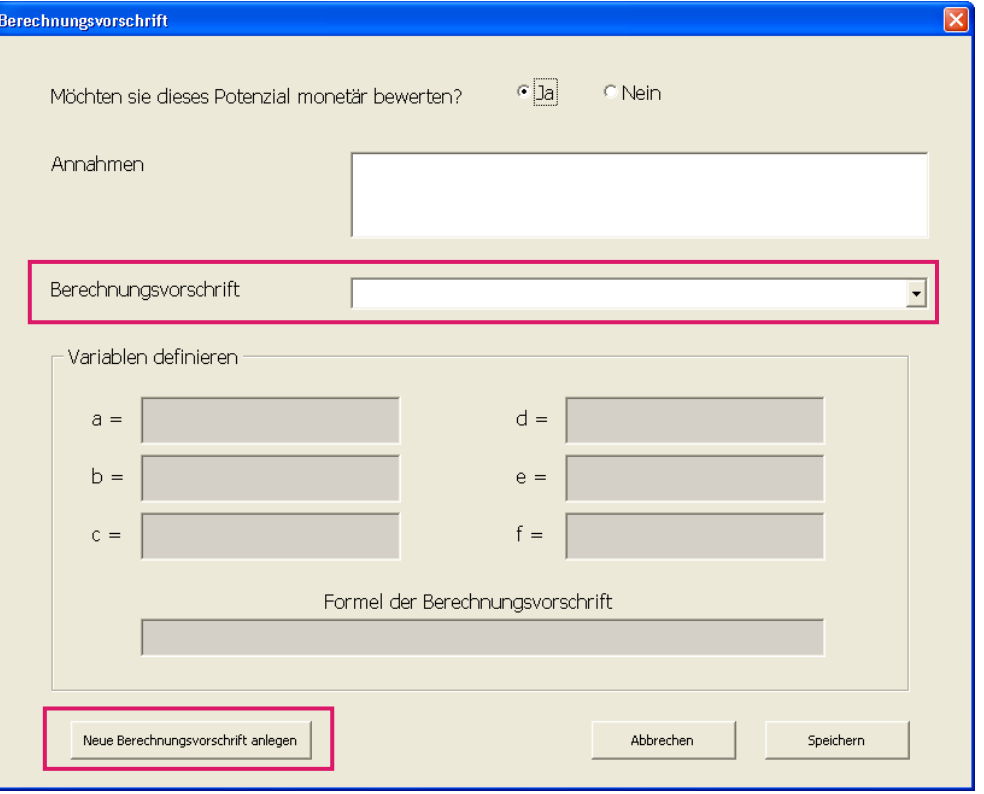

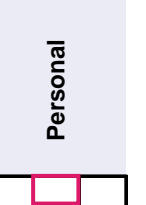

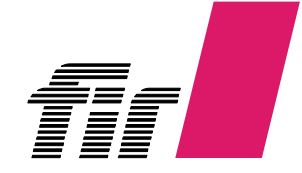

## **Daten eingeben**

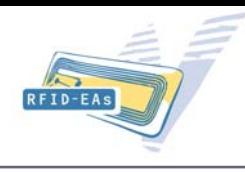

 $\overline{\mathbf{C}}$ 

#### **Schritte**

- **1. Identifizierung und Zuordnung Nutzenpotenziale und Kostentreiberzu Prozessschritten**
- **2. Identifizierung zutreffender Nutzendimensionen, Auswahl Berechnungsvorschrift und Einpflegen der benötigten Daten**

- a. Identifizierung zutreffender Nutzendimensionen
- b. Entscheidung: monetär bewertbar oder nicht
- c. Auswahl [oben] oder Definition einer Berechnungsvorschrift [unten links]
- d. Eingabe der Daten für die einzelnen Attribute(erwarteten Wert und sichere untere Grenze)

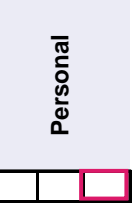

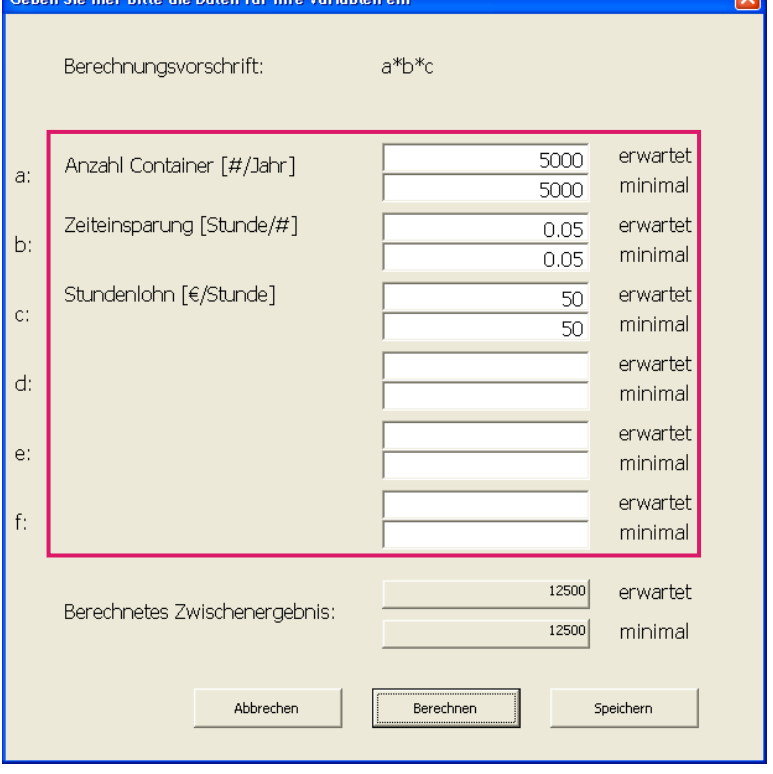

.<br>Geben Sie bier bitte die Daten für Ibre Variabler

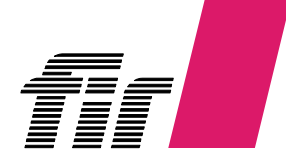

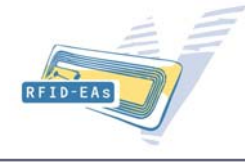

- **1. Identifizierung und Zuordnung Nutzenpotenziale und Kostentreiberzu Prozessschritten**
- **2. Identifizierung zutreffender Nutzendimensionen, Auswahl Berechnungsvorschrift und Einpflegen der benötigten Daten**
- **3. Eingabe der Optionen und Bewertung nach Eintrittswahrscheinlichkeit und Auswirkungsstärke**

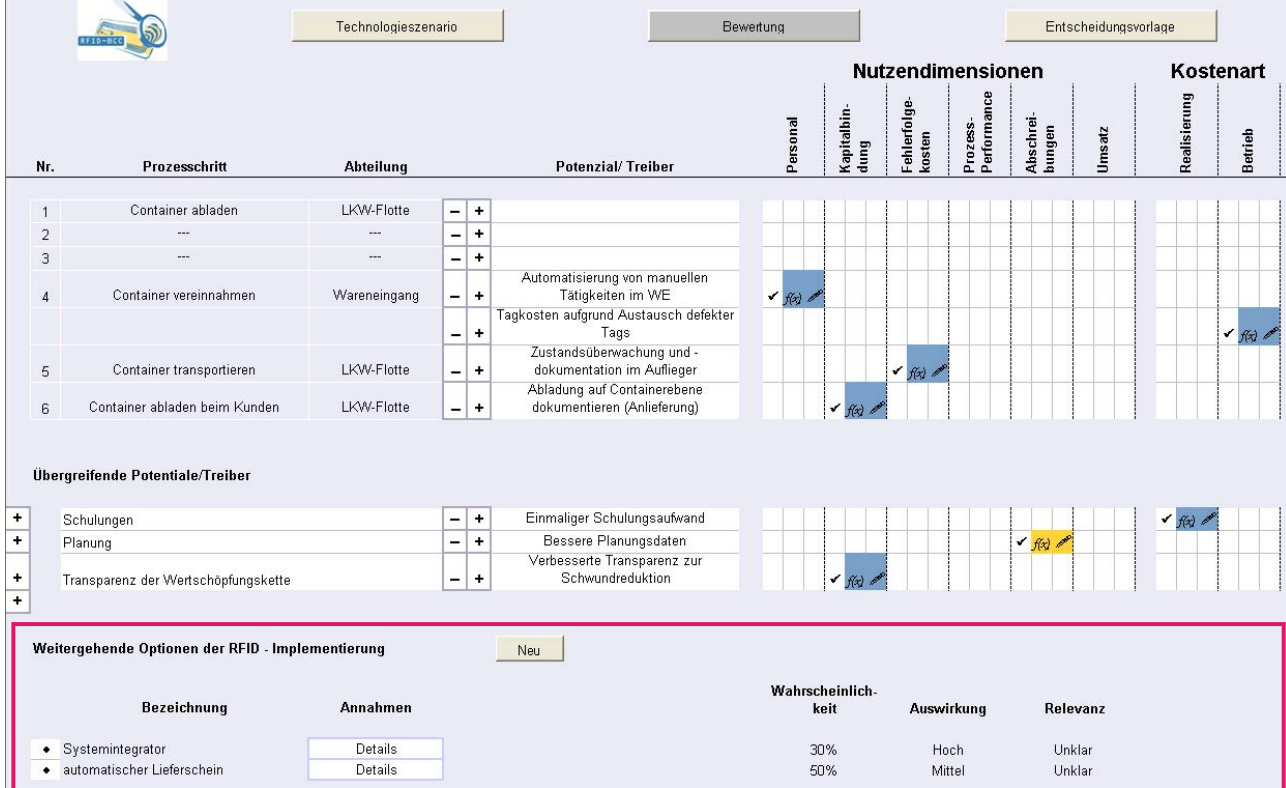

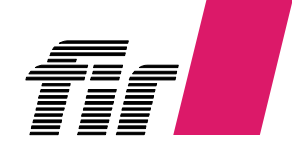

## **Option einfügen**

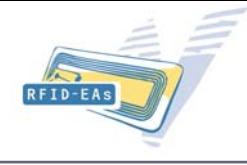

- **1. Identifizierung und Zuordnung Nutzenpotenziale und Kostentreiberzu Prozessschritten**
- **2. Identifizierung zutreffender Nutzendimensionen, Auswahl Berechnungsvorschrift und Einpflegen der benötigten Daten**
- **3. Eingabe der Optionen und Bewertung nach Eintrittswahrscheinlichkeit und Auswirkungsstärke**

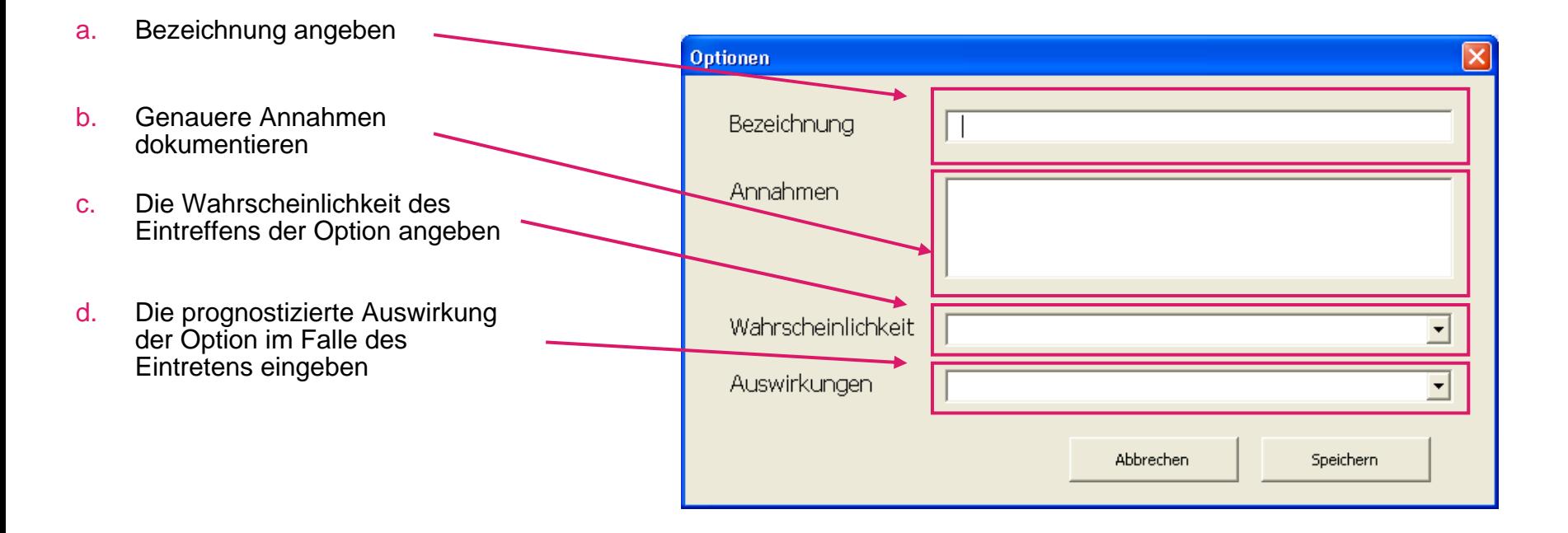

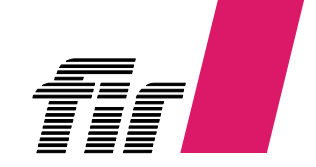

## **RFID-Business Case Calculator**

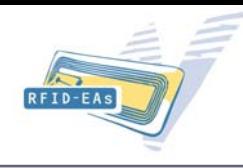

#### **Drei verschiedene Formblätter**

- **Technologieszenario inklusive Mengengerüst**
	- **Soll-Prozess**
	- ш **Abteilungen**
	- г **Mengengerüst (Basis für Angebotserstellung)**

#### **Nutzenpotenziale und Kostentreiber**

- **E** Identifikation Nutzenpotenziale
- Г **Identifikation Kostentreiber**
- **Zuordnung zu Prozessschritten**
- **Bewertung der Potenziale und Kosten anhand von Berechnungsvorschriften**
- ш **Integration von weiterführenden Optionen durch RFID**
- **Entscheidungsvorlage**
	- **Zusammenfassung der monetär bewerteten Potenziale und Kosten**
	- **Kennzahlengenerierung (Kapitalwertmethode, Amortisationsdauer, interner Zinsfuß)**
	- × **Darstellung der qualitativen Potenziale und Kosten in einer Argumentenbilanz**
	- $\blacksquare$  **Bewertete Darstellung der weiterführenden Optionen des RFID-Einsatzes**

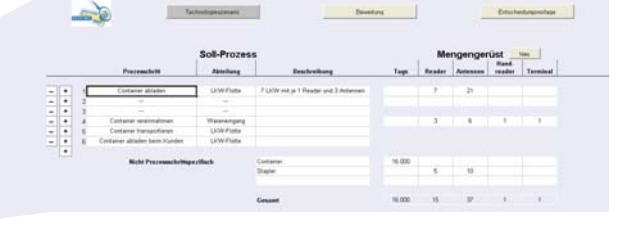

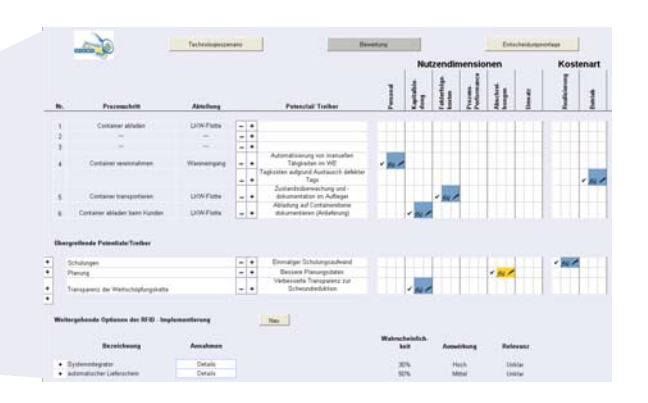

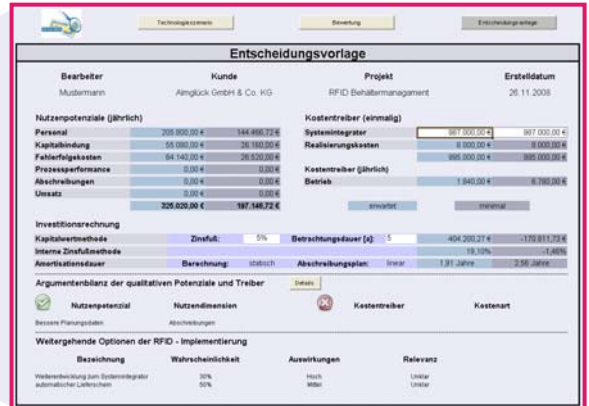

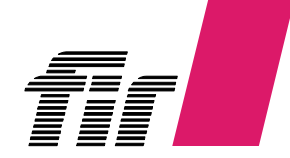

## **Entscheidungsvorlage**

# **RFID-EAS**

#### **Schritte**

**1. Eingabe der Kosten für Hard- und Software, sowie für Integration (aus Angeboten)**

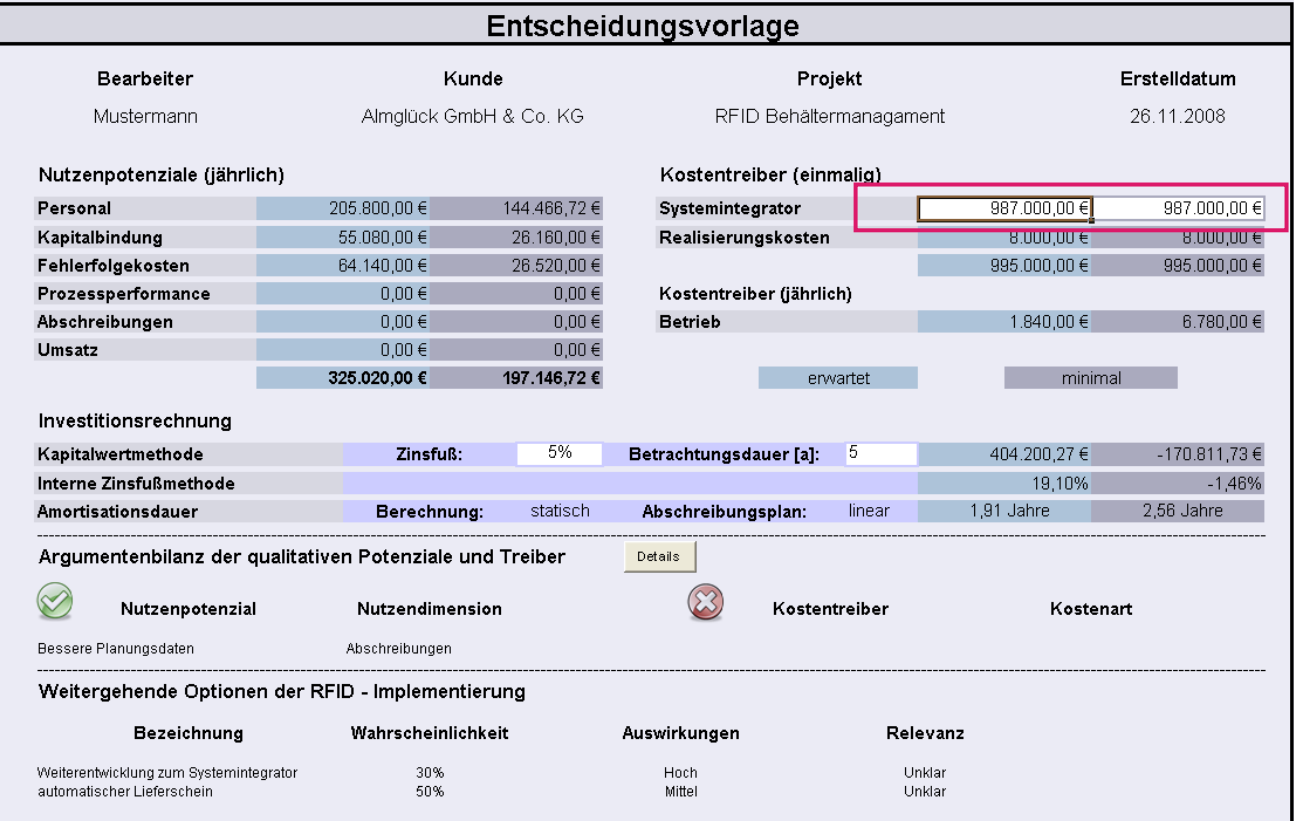

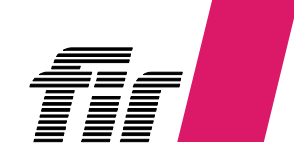

## **Entscheidungsvorlage**

#### **Schritte**

**1. Eingabe der Kosten für Hard- und Software, sowie für Integration (aus Angeboten)**

#### **2. Anpassen der Betrachtungsdauer und des Zinsfußes**

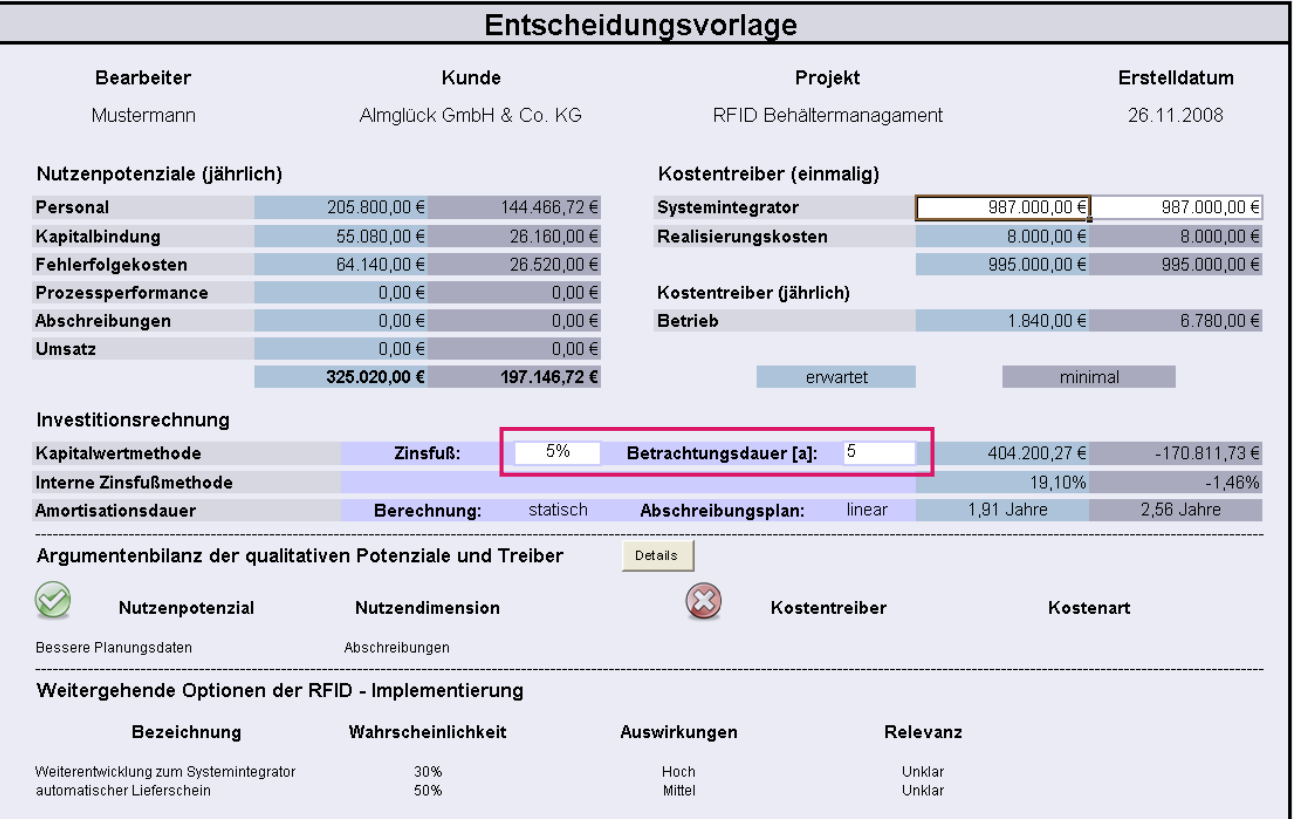

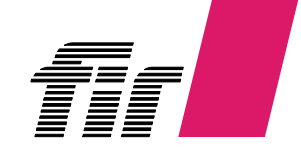

RFID-EA